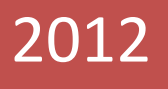

# Instructional Unit-1

**Learners, their environment and the Instructional Goal**

Dara K. Cepeda EDTC 6321.66 Summer I -2012

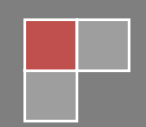

## **Creating Multimedia Interactive Posters with Glogster**

## **IU 1: Learners, their environment and the Instructional Goal**

## **Overview:**

As the Art teacher of Myra Green Middle School, my responsibility is to share creative ideas with the campus teachers to use in their bulletin boards and presentations. The problem is that many teachers assign posters and trifold for students' projects every six weeks and most of these students are considered low-income students. In order to create and decorate their posters they always stop by my classroom asking for poster supplies. Last year I incorporated one of the web 2.0 tools that facilitate creating online posters. I taught my art students on how to create and present with glogster. Glogster is a social network that allows users to create free interactive posters, or Glogs. A "Glog", short for "graphics blog", is an interactive multimedia image. It looks like a poster, but readers can interact with the content. With this tool teachers of Myra Green Middle School will be able to create and assign online digital interactive posters for their students' projects.

## **Learning Environments:**

The training will take place at the school library which is equipped with 25 desktops; however, every teacher will be assigned to an individual laptop with internet access. They will access the interactive poster online resource on [www.edu.glogster.com.](http://www.edu.glogster.com/) The instructional training will be conducted on the third school week after school during a mandatory faculty meeting. After this training, teachers should be able to incorporate this resource in their class instructions since all school classrooms are equipped with computers, internet access and digital projectors. Also, a written and video Glogster tutorial will be available in the school's website. A copy of this training will be accessible for future reference.

## **The intended Audience:**

The target audience for this instructional training will be 35-40 Texas certified secondary teachers. All of these educators are currently teaching at Myra Green Middle School which is located in Raymondville, TX. The group consists of males and females ranging from the age of 25 to 55. The teachers' classrooms are equipped with 3 desktops, 1 teacher laptop, and 25 class laptops with internet access (if requested), 1 a smart board, 1 digital projector and 1 document camera. The majority of these teachers are computer literate; they have the ability to operate a computer and to understand the language used in working with a specific program.

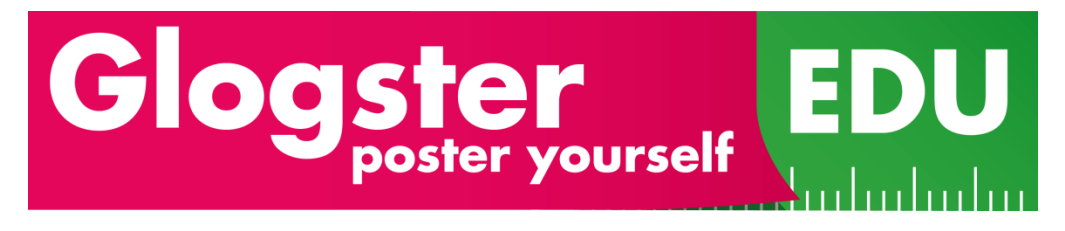

# **Overarching Instructional Goal:**

Teachers of Myra Green Middle School will incorporate Glogster in their classroom assignments.

# **Specific Goal:**

Sixth to eighth grade Myra Green Middle School teachers will demonstrate the ability to use Glogster class account.

Upon completion of this training, teachers will be able to

- Open a class account on edu.glogster.com
- Create an online multi-media poster
- Assign glogsters for students' projects
- Access their student's interactive posters to evaluate them
- Share students' glogsters on class wiki page

## **Explanation of Specific Goal to Selected Members of Target Audience:**

The specific goal of the proposed instructional unit was presented to two teachers, who are members of the intended target audience. They reacted very enthusiastic and excited about learning something new and think this will motivate students to participate in class. They had some concerns and raised questions such as:

- 1. How do we create a class account? How many students can we have per account? Class accounts are free and teachers get access to up to 50 students (but they can use the same account for each class period.
- 2. How do get access to a step by step tutorial? There are several video and written tutorials online that I will provide after the training.
- 3. How long will this training take? The training will take approximately 30-40 minutes to complete.
- 4. Will the students have access to online sources to create the interactive online poster, such as YouTube? Yes, I already talked to the school administrators and district technicians, who said they will be giving access to students for educational purposes only.

## **Summary:**

This instructional unit is being designed for Myra Green Middle School teachers to provide students with an innovative way in creating posters for project assignments. For my experience, I incorporated glogster last year for my students' project assignments and it was a great success. Students enthusiastically collaborated by participating in teams and created excellent posters in which they presented later in class. Creating multimedia online posters will benefit the students who are considered low-income and can't afford to buy poster supplies for school projects. It will also benefit the teacher by evaluating project assignments online and posting them in their wiki class space.

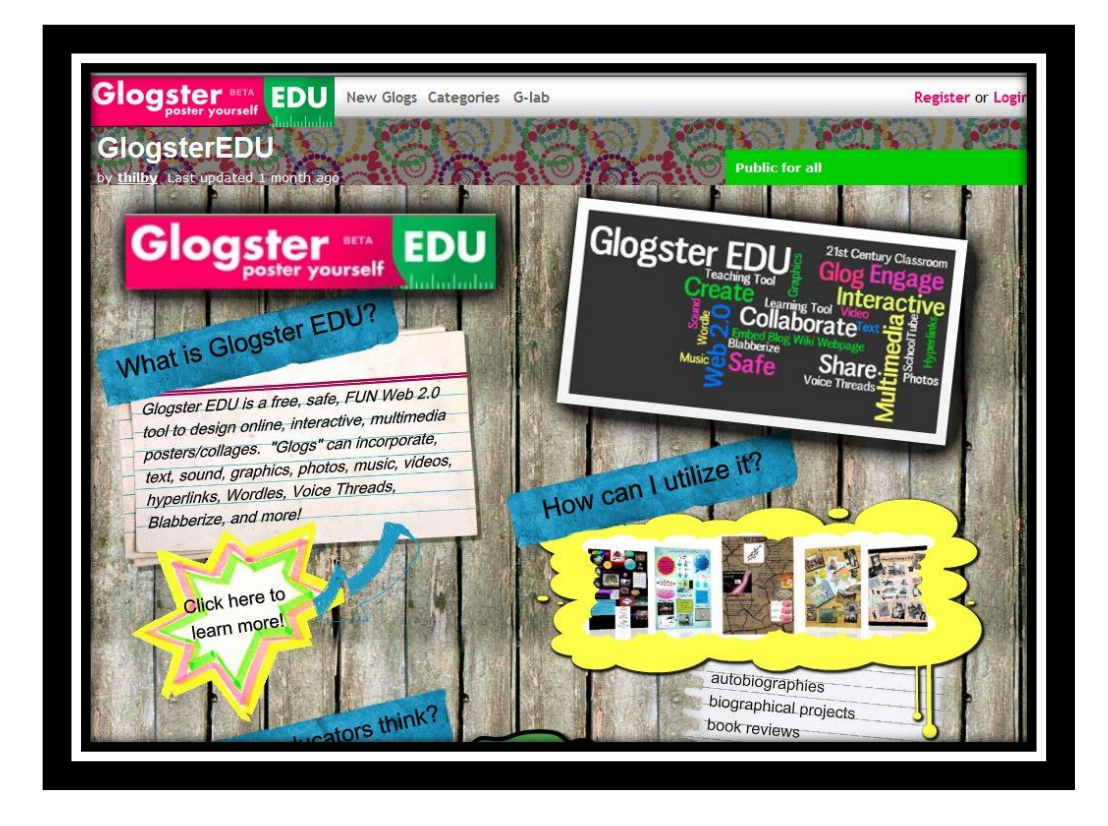

## **Resources**

Glogster. (n.d.). In *Wikipedia*. Retrieved June 16, 2012, from

<http://en.wikipedia.org/wiki/Glogster>

computer literate. (n.d.) *The American Heritage® Dictionary of the English Language, Fourth Edition*. (2003). Retrieved June 16 2012 from

<http://www.thefreedictionary.com/computer+literate>

Glogster EDU Logo courtesy of wikipedia.org

Glogster Poster Image courtesy of wsfcs.k12.nc.us